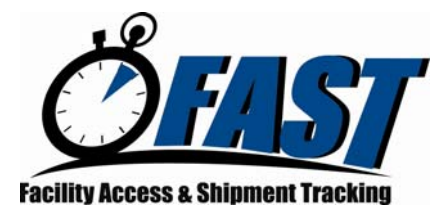

## **FAST Web Services Testing Survey**

**This survey will be used by FAST Web Services to derive the scenarios that your corporation must execute. The testing process will assess your corporation's readiness to submit appointments in the FAST Production environment using Web Services. Please check all that apply.** 

**Complete and email this survey to [FAST\\_webservice@usps.gov](mailto:FAST_webservice@usps.gov).** 

\*\* Indicates a required field for Scheduler Point of Contact Information section

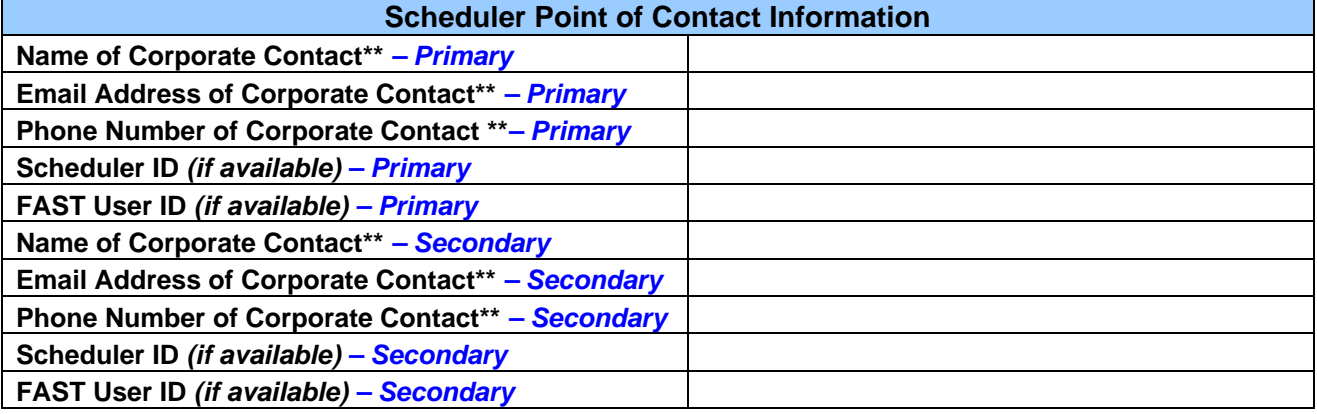

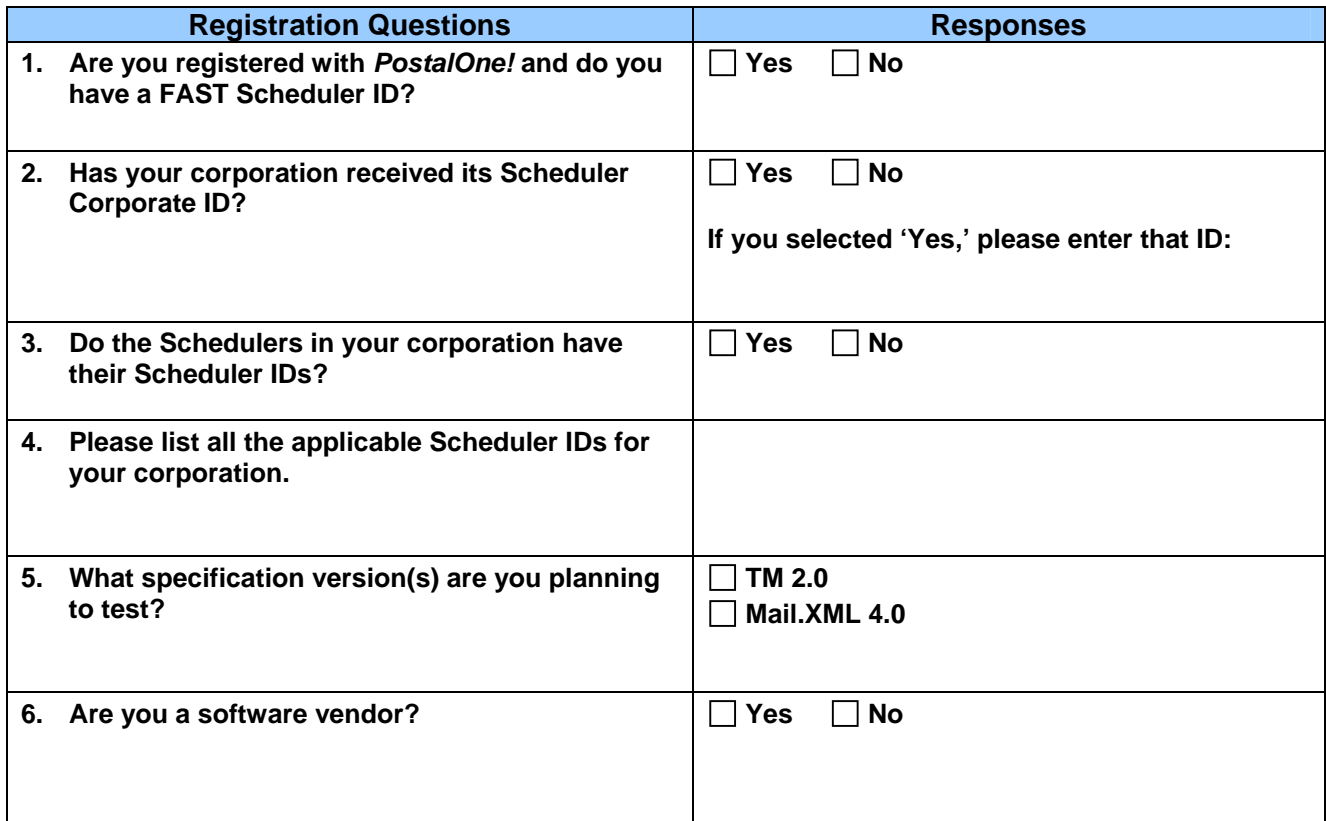

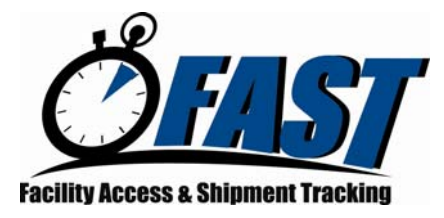

## **FAST Web Services Testing Survey**

**\*\*Please Note: If you are a Software Vendor, you will be required to test all scenarios associated to the following survey questions.** 

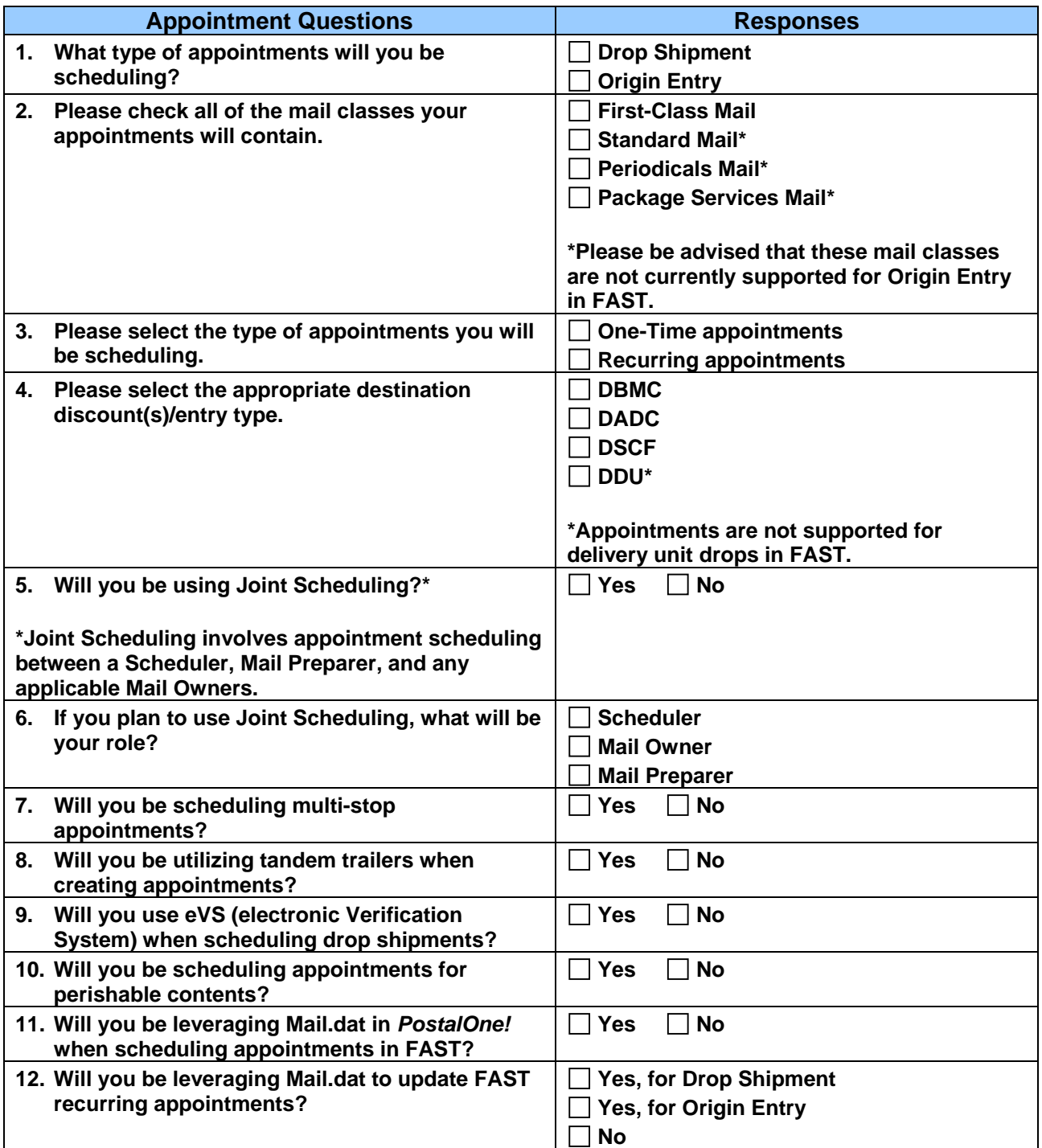

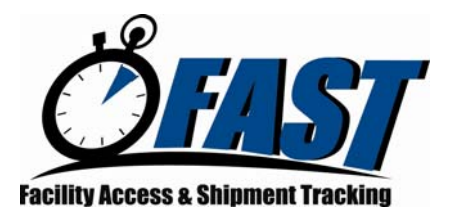

## **FAST Web Services Testing Survey**

**Appointment Questions**  Responses 13. Are you planning to participate in Full Service?  $\Box$  Yes  $\Box$  No

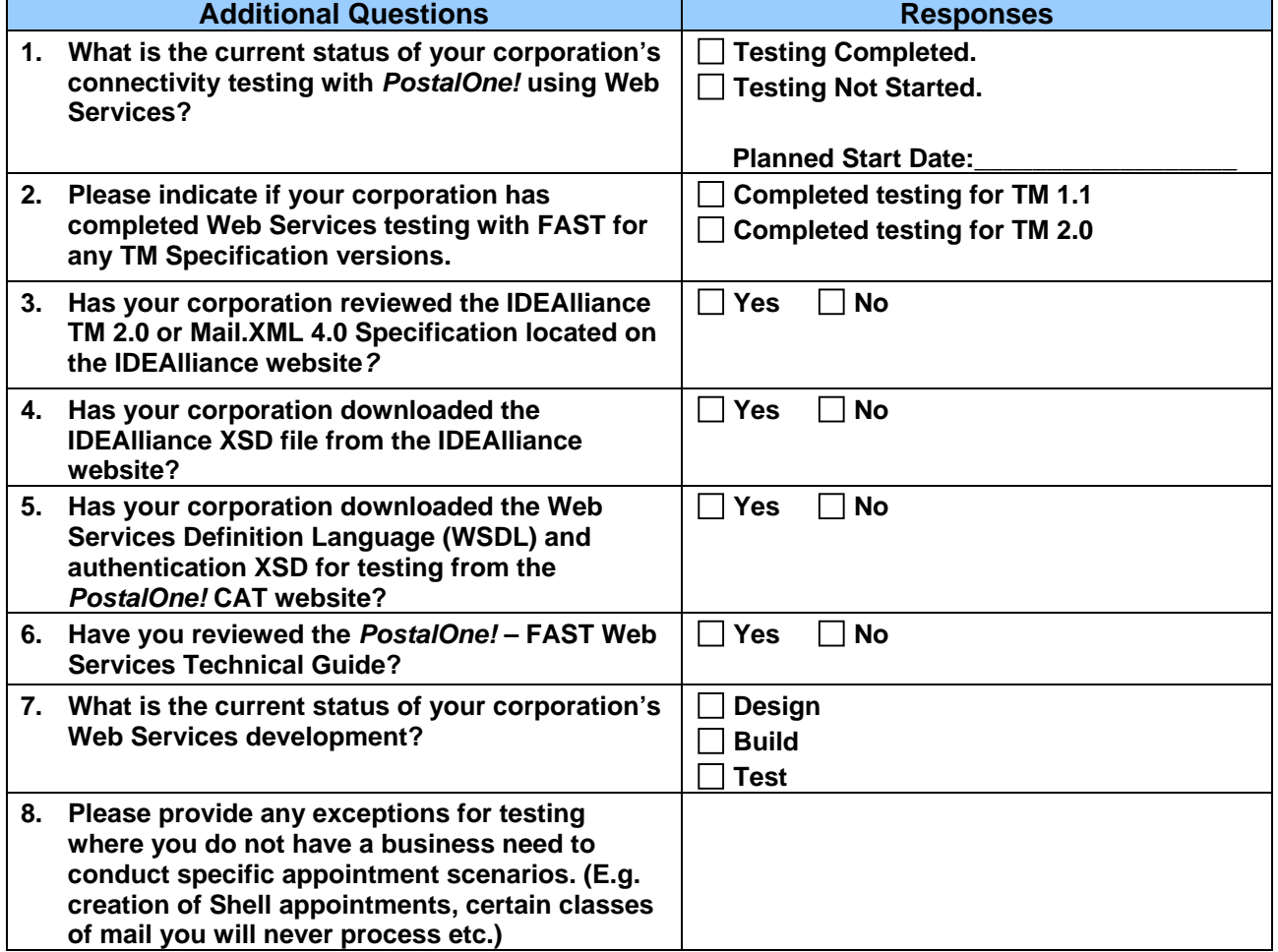

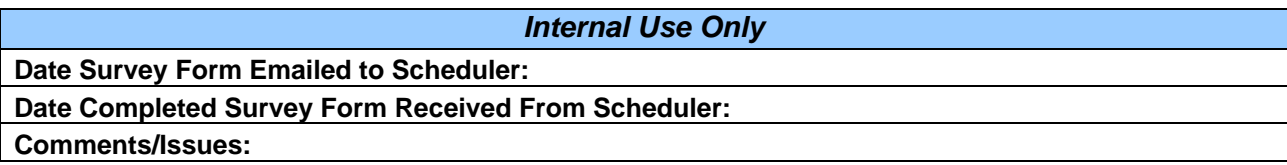